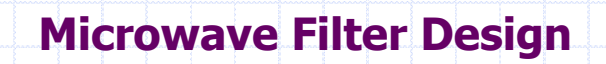

## **Chp5. Lowpass Filters**

Prof. Tzong-Lin Wu

Department of Electrical Engineering National Taiwan University

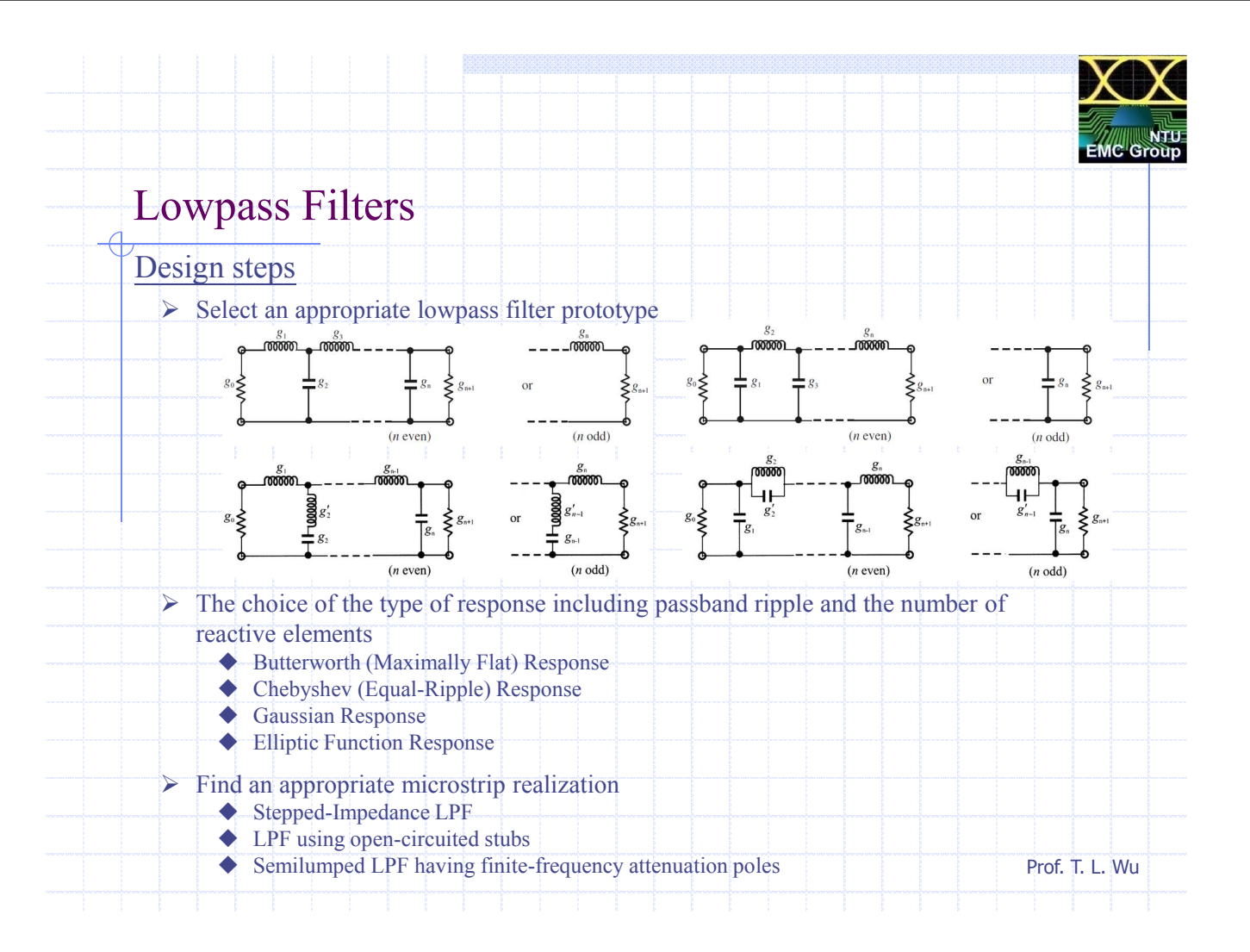

Prof. T. L. Wu

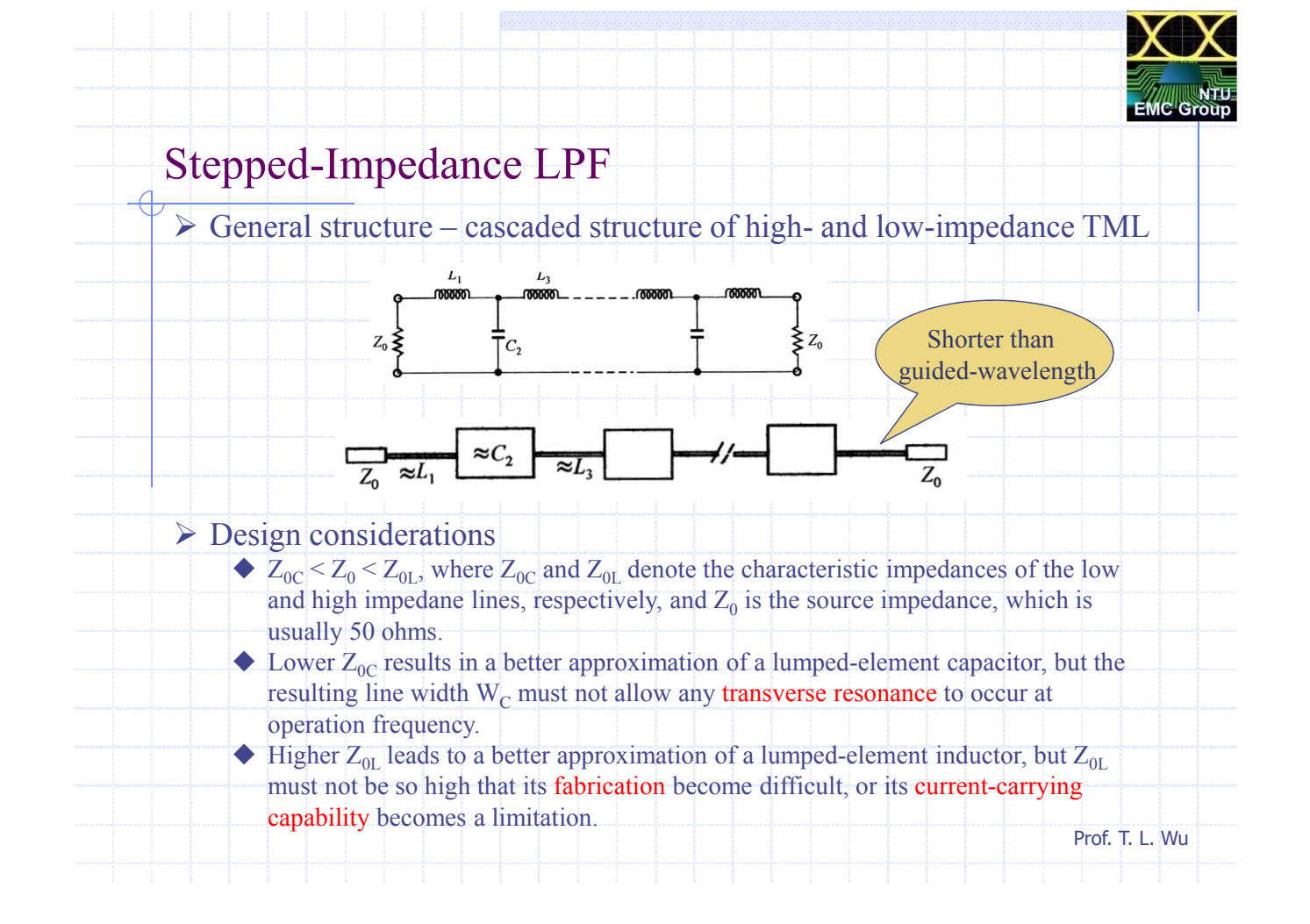

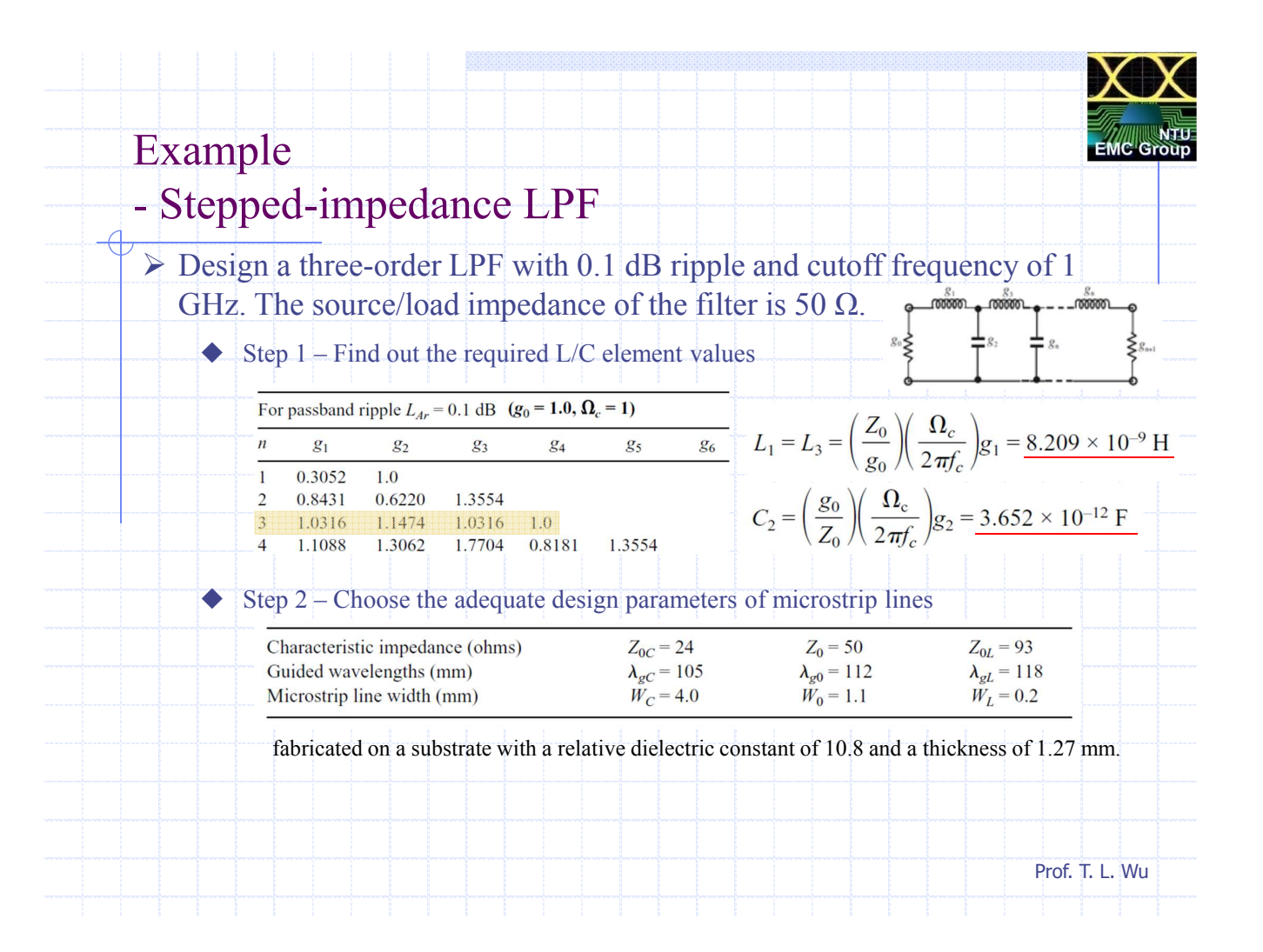

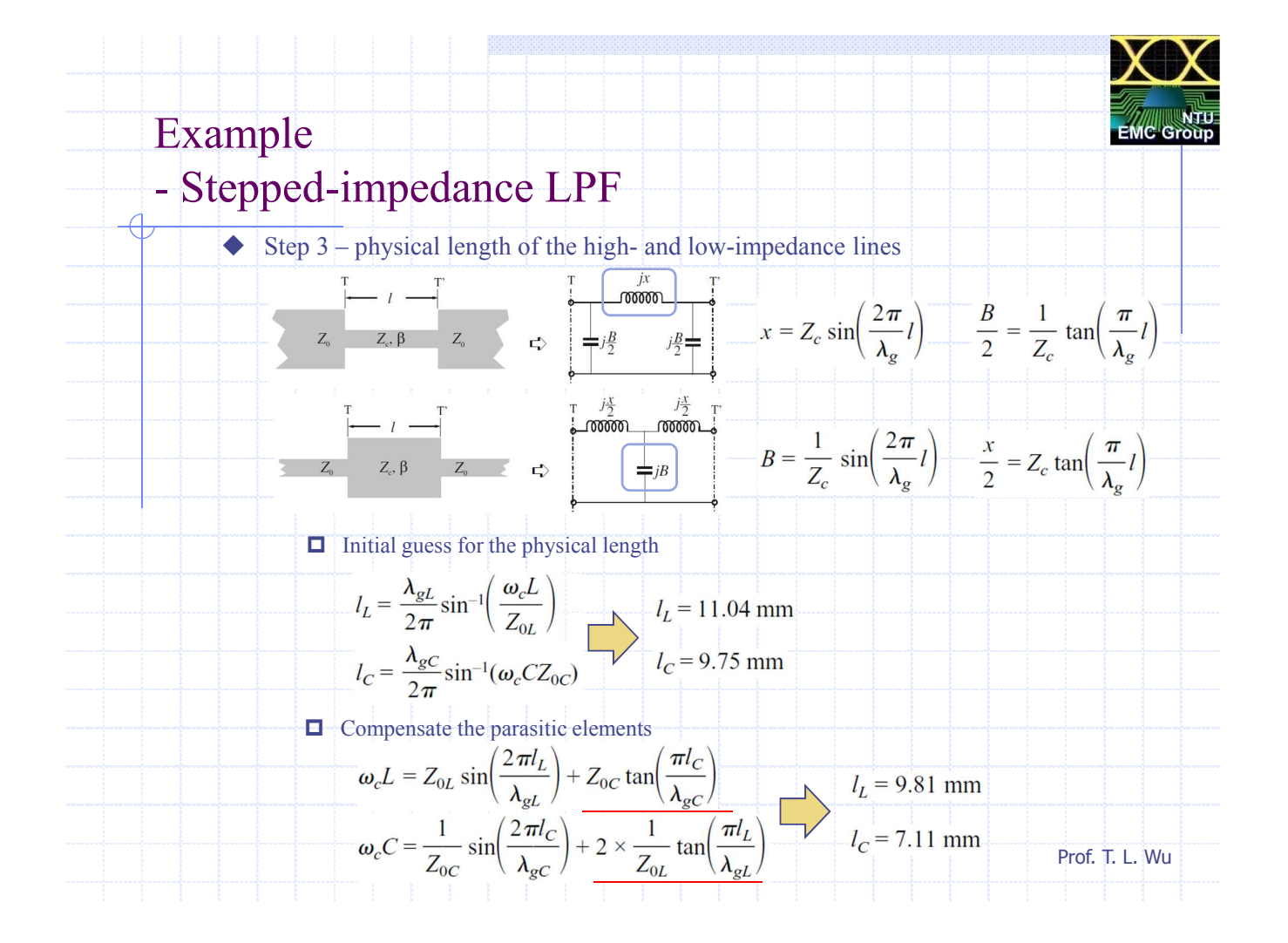

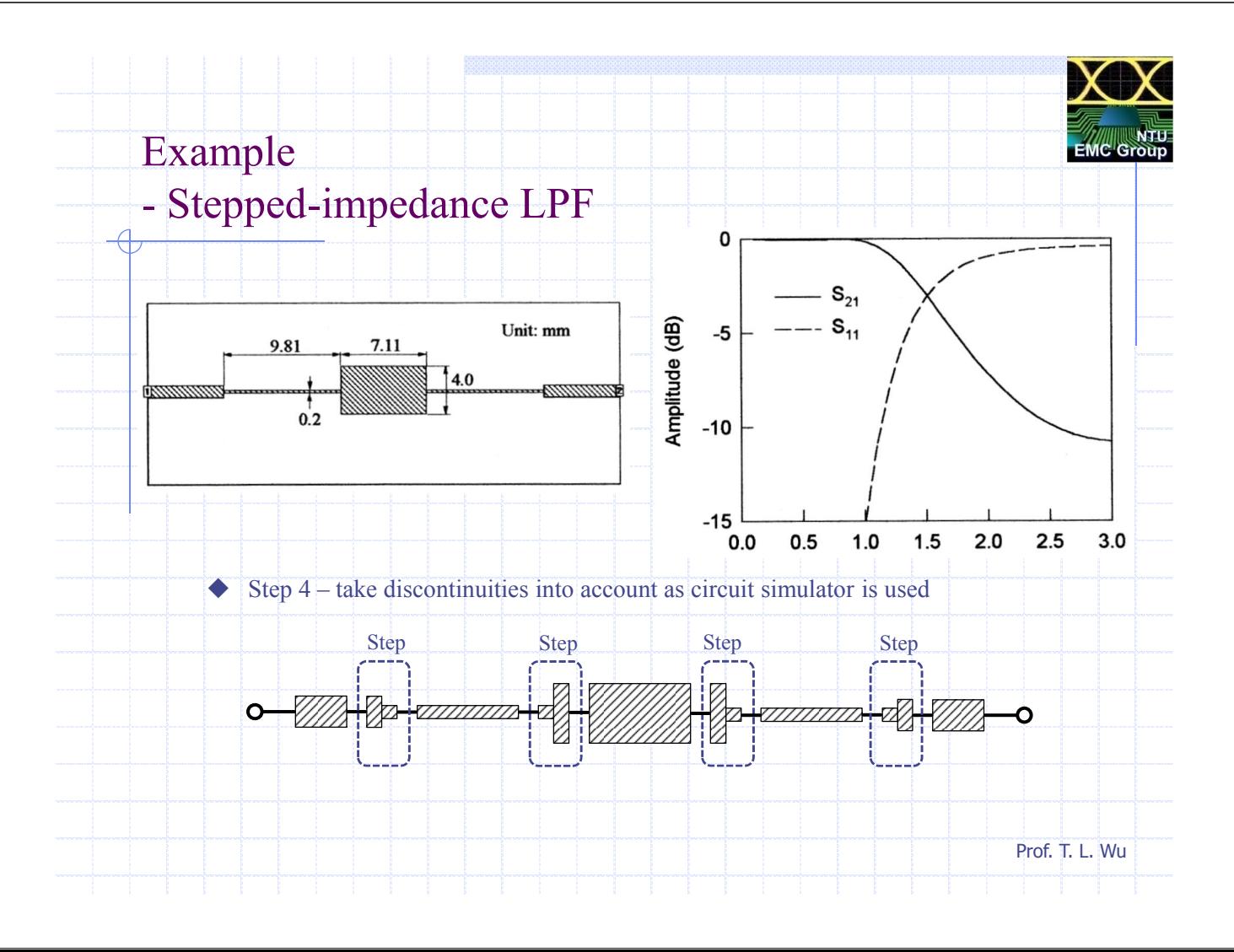

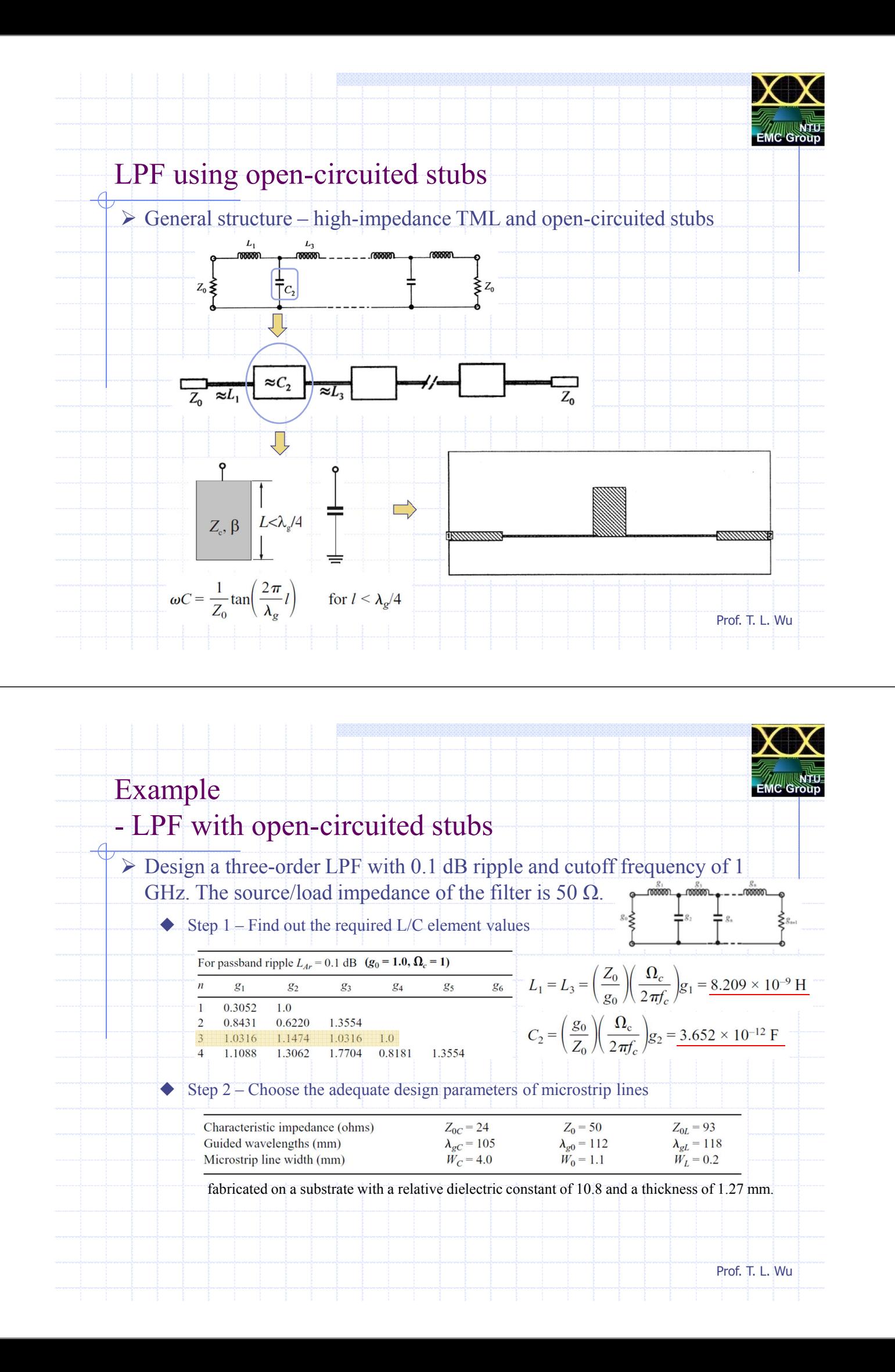

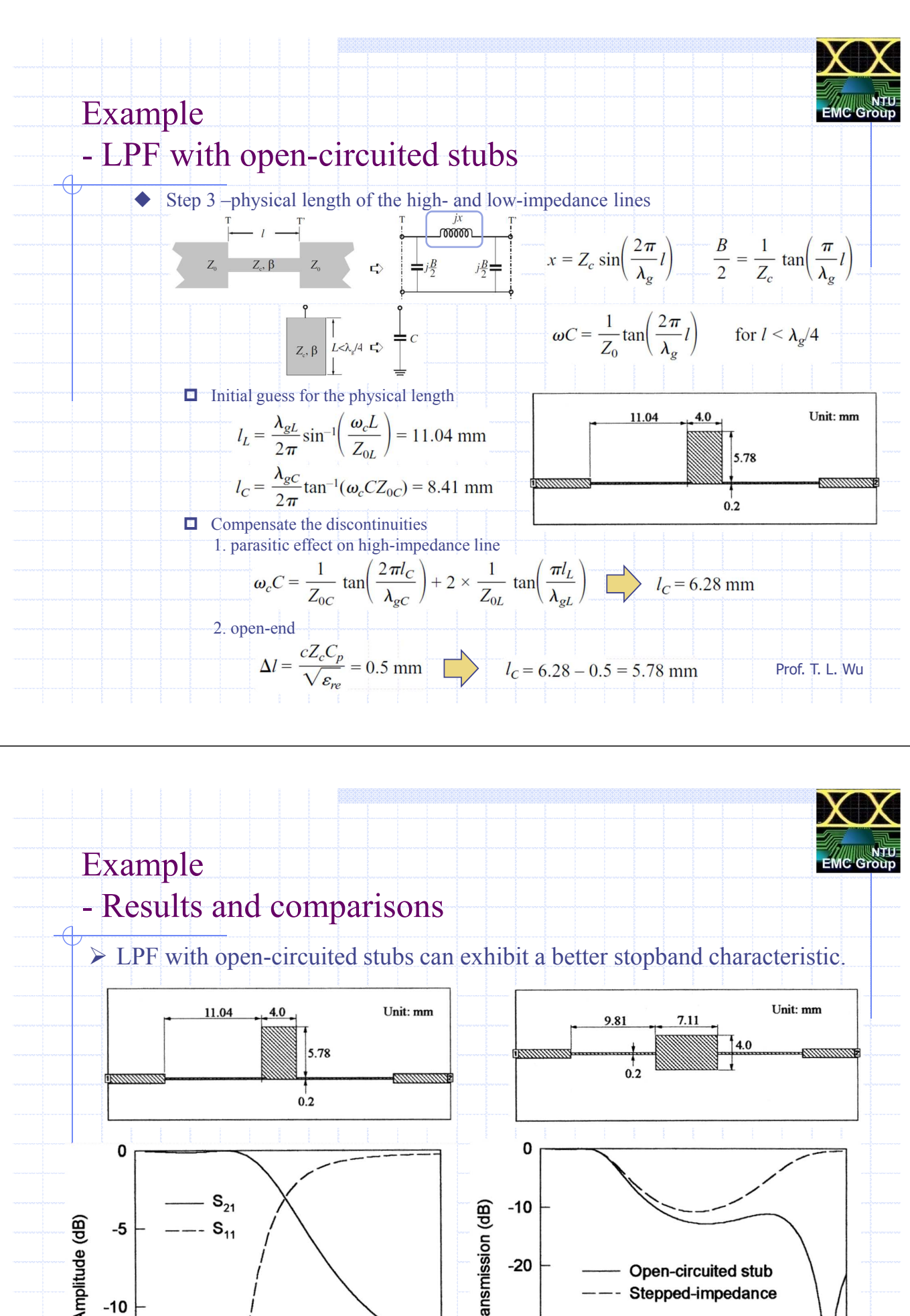

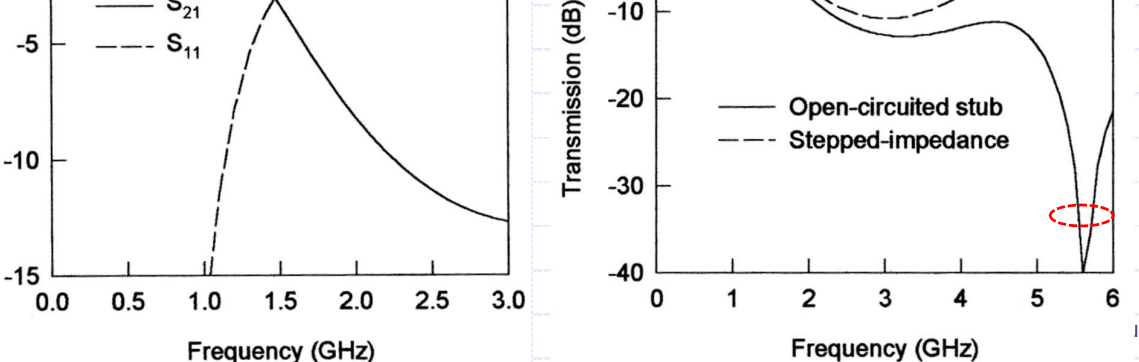

6

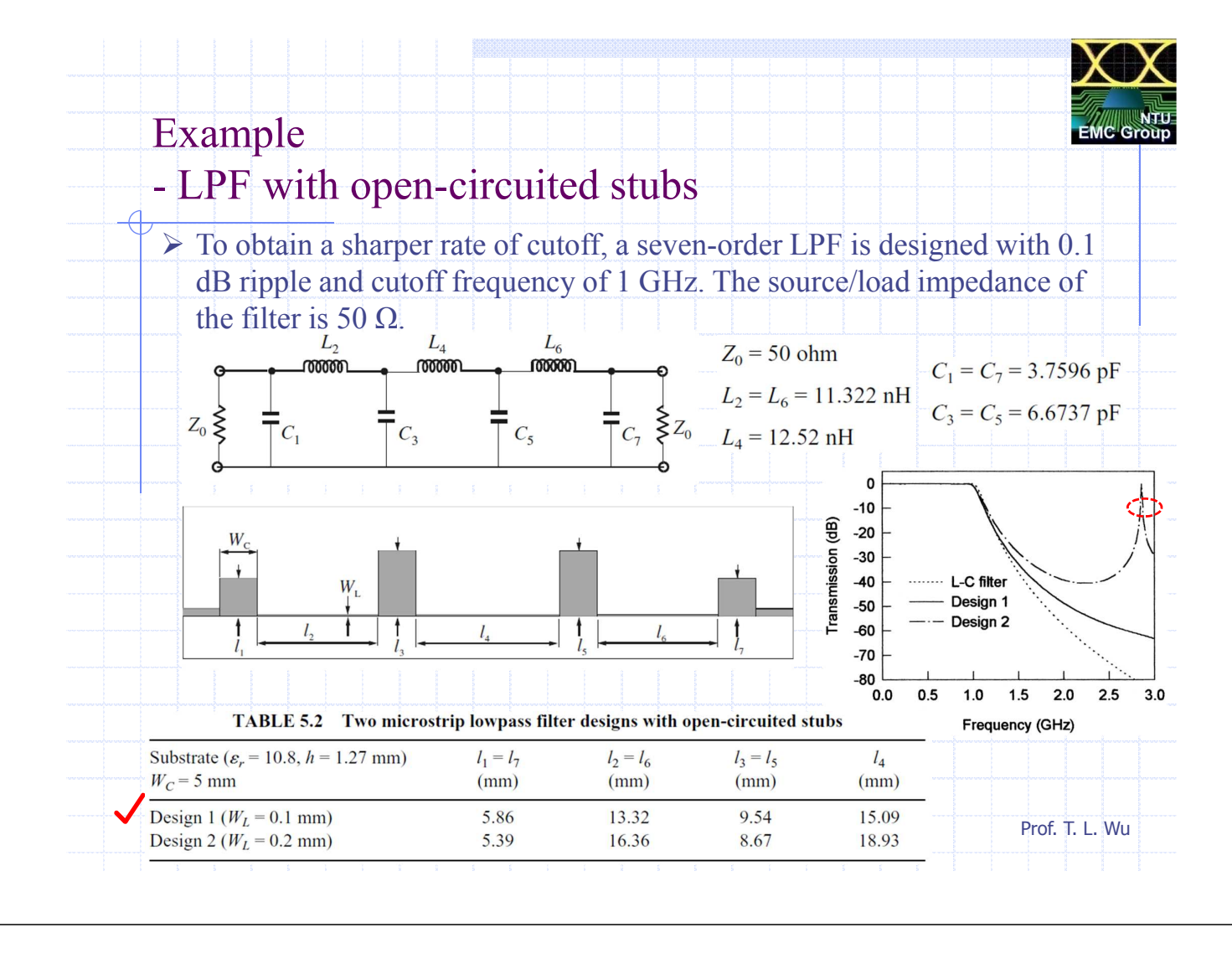

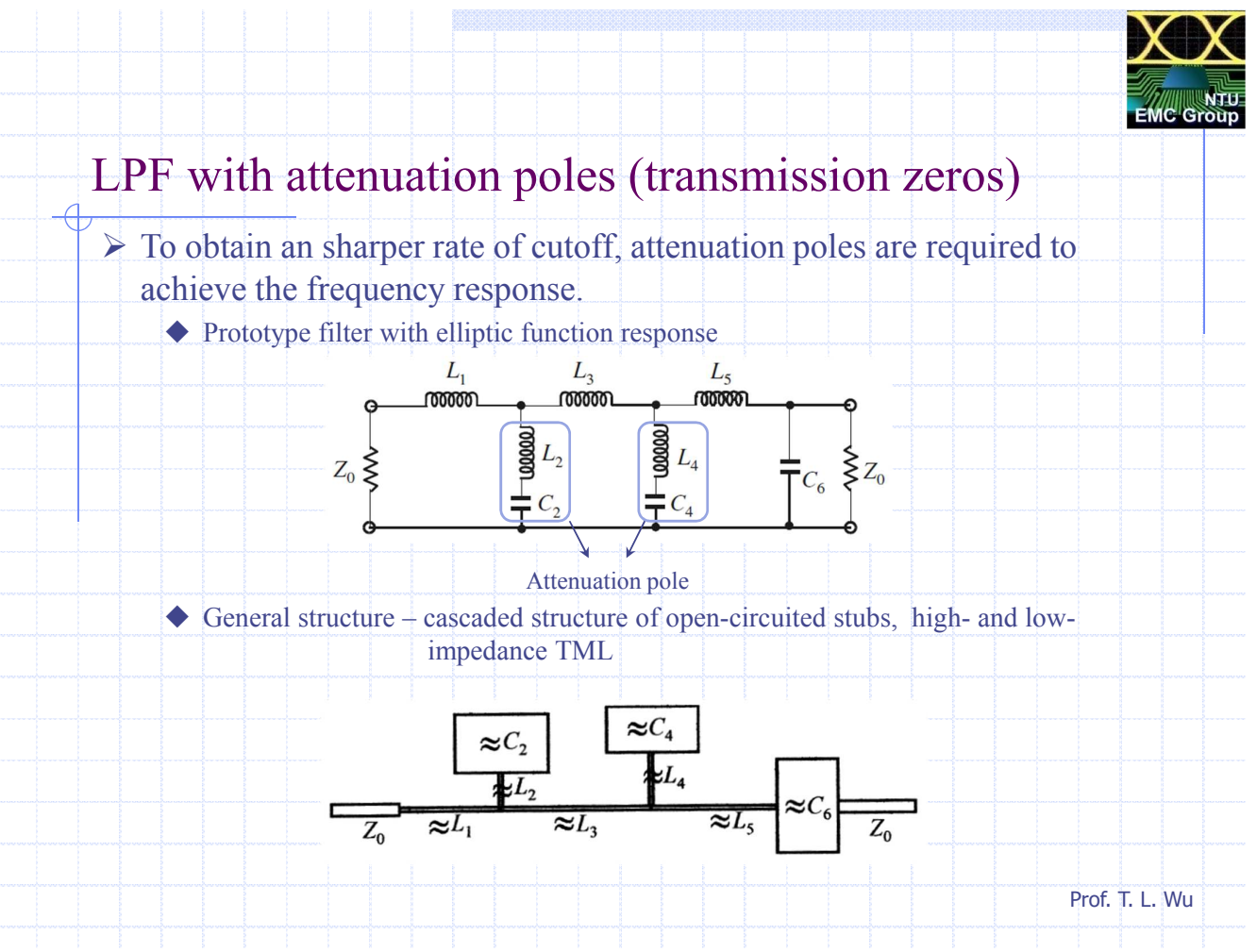

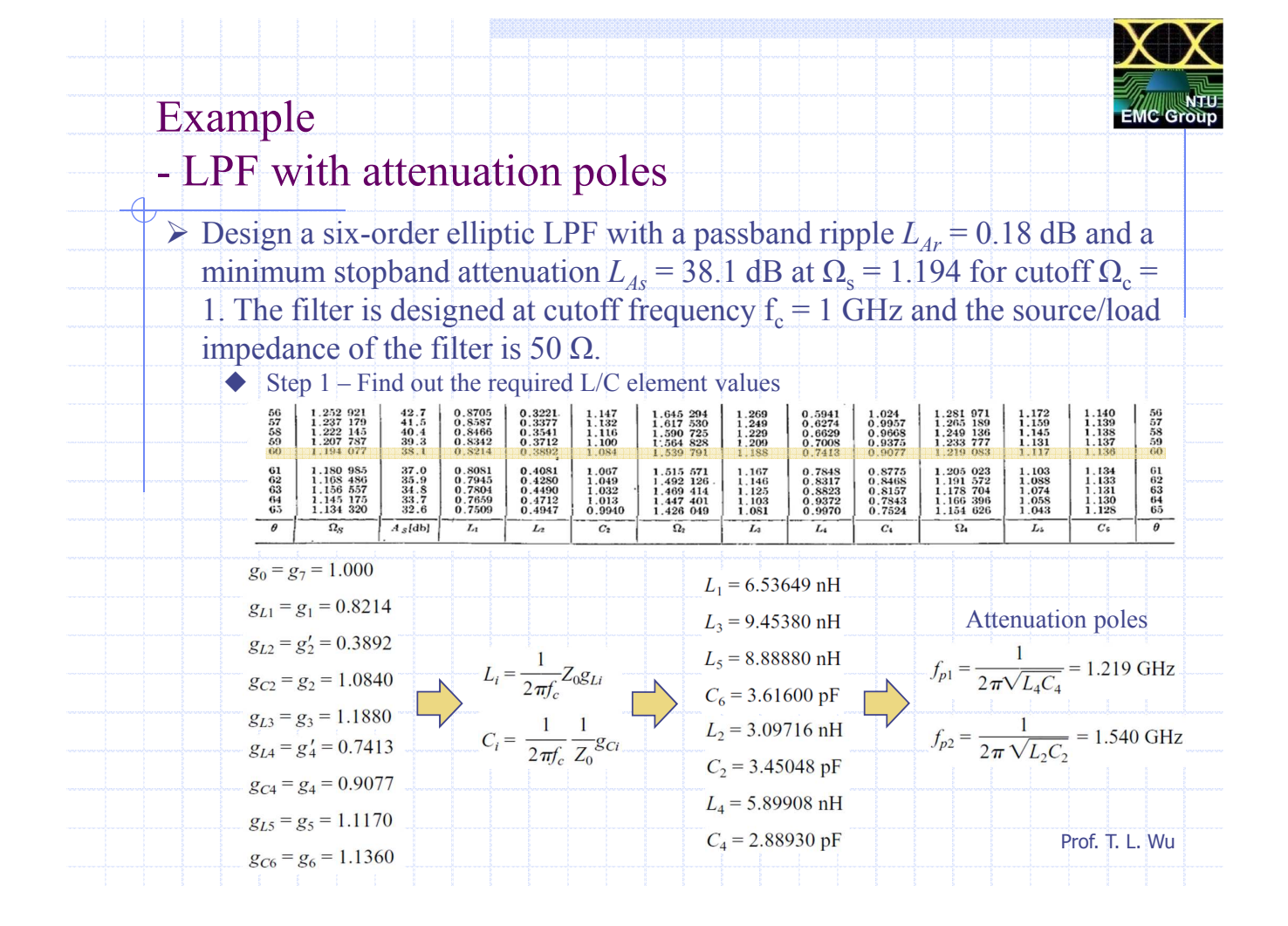

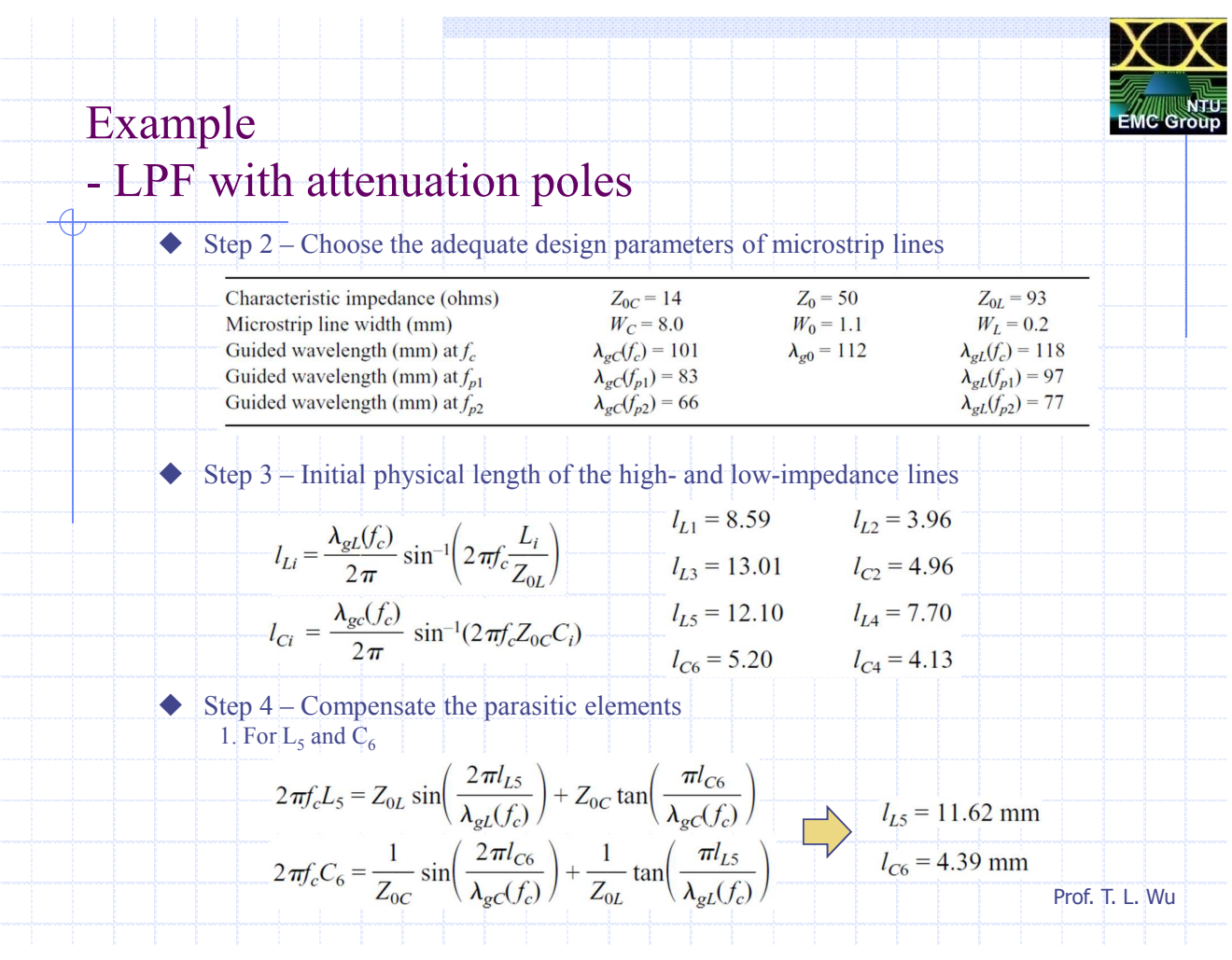

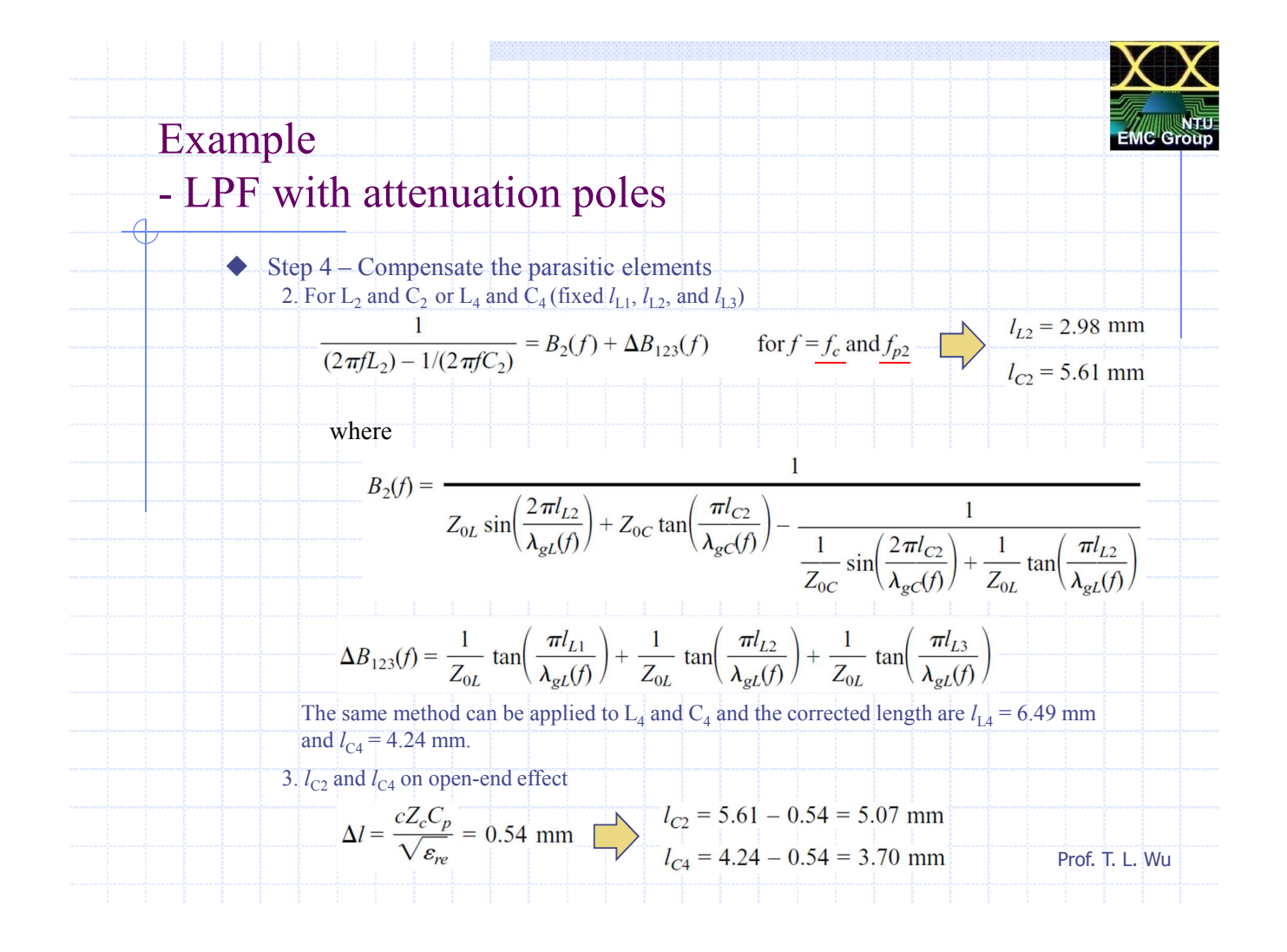

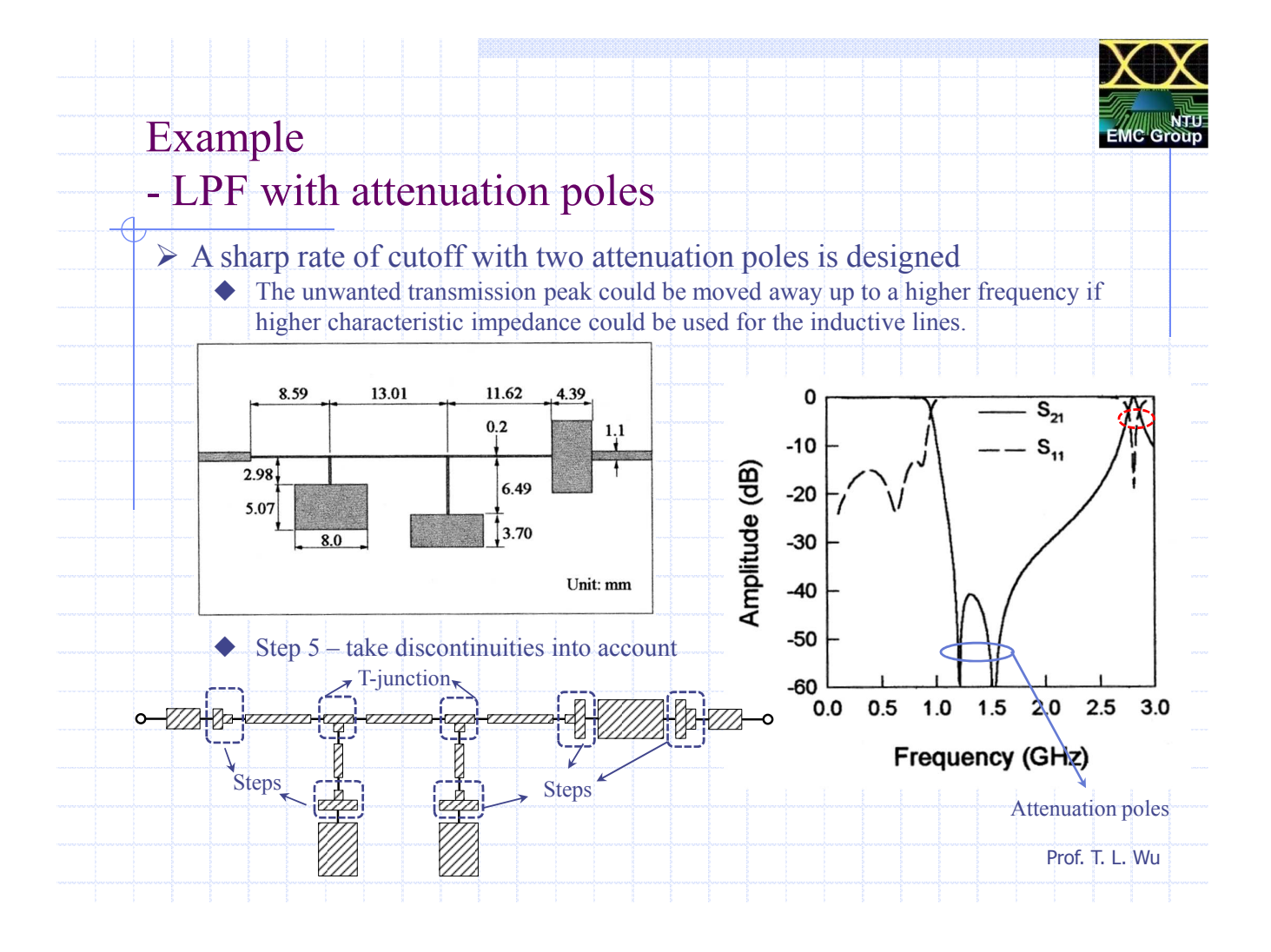

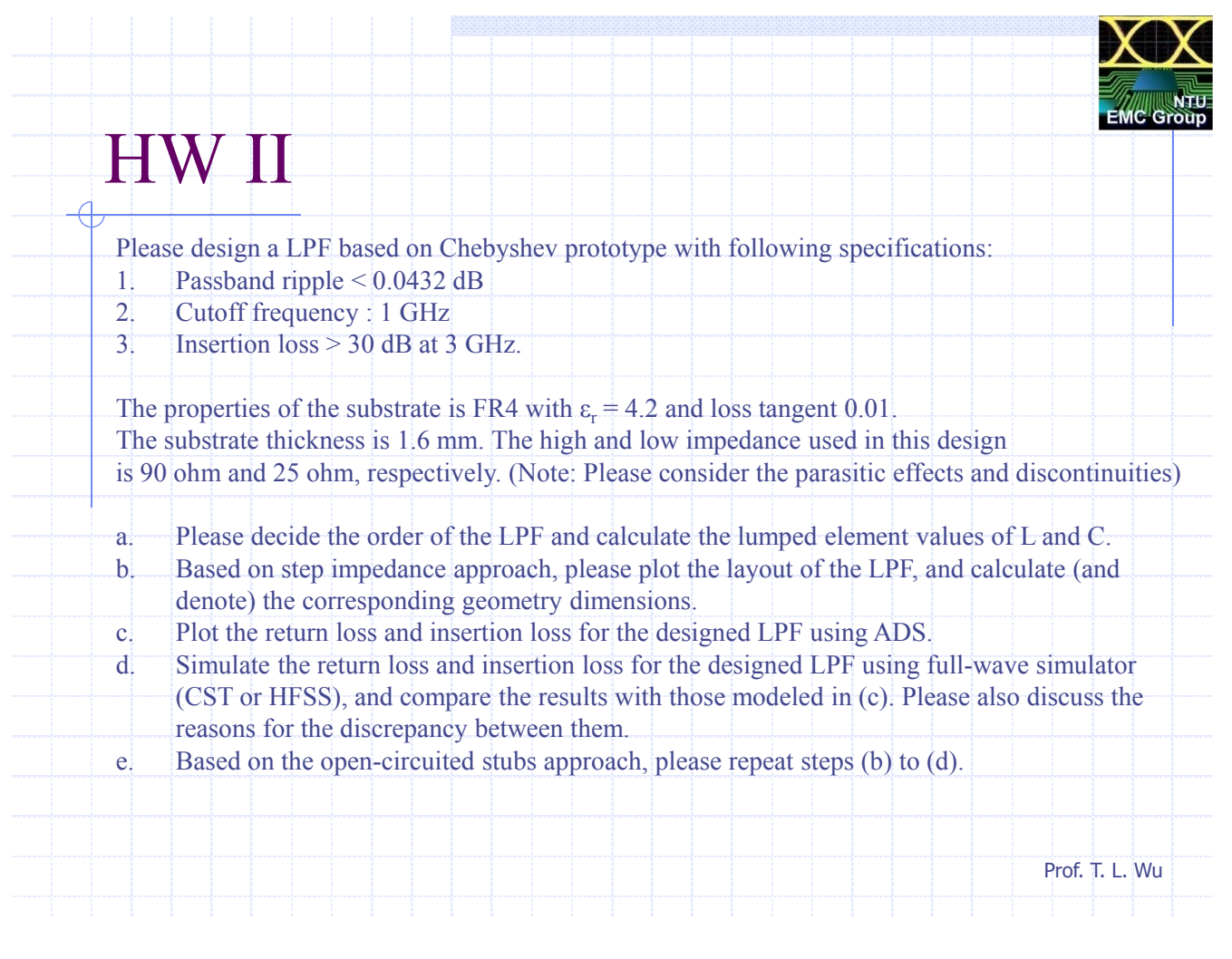

**MW**